## Package 'OhdsiSharing'

June 18, 2020

Type Package

Title Package for sharing of the results of the OHDSI tools

Version 0.2.2

Date 2020-06-18

Maintainer Martijn Schuemie <schuemie@ohdsi.org>

Description Package for sharing of the results of the OHDSI tools, with functions for encrypting results and sending results through SFTP to a central site.

URL <https://ohdsi.github.io/OhdsiSharing>, <https://github.com/OHDSI/OhdsiSharing>

#### BugReports <https://github.com/OHDSI/OhdsiSharing/issues>

Imports rJava, ParallelLogger Suggests testthat License Apache License RoxygenNote 7.1.0

### R topics documented:

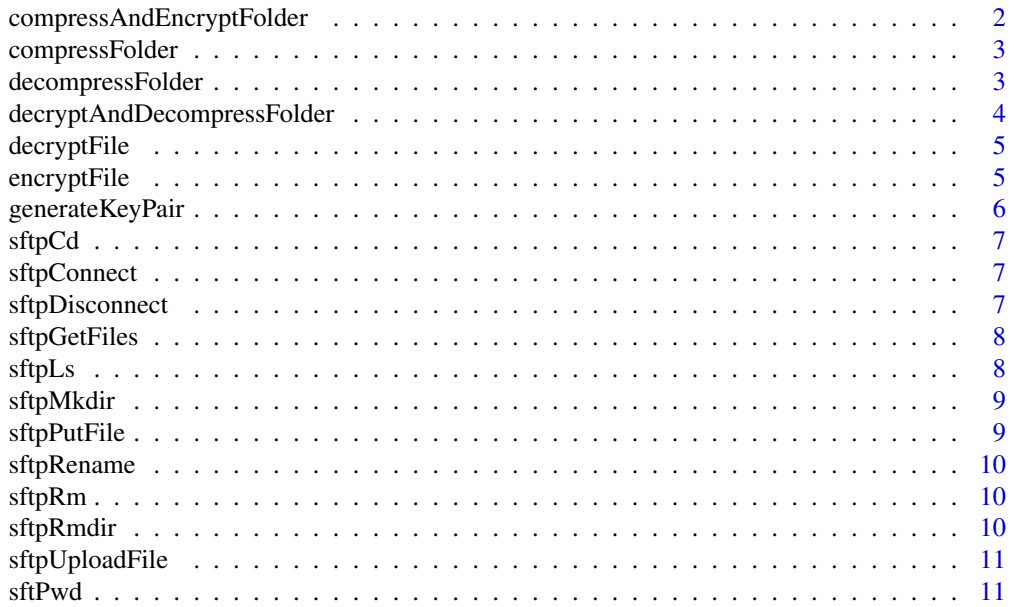

#### <span id="page-1-0"></span>**Index** [12](#page-11-0)

compressAndEncryptFolder

*Compress and encrypt a folder*

#### Description

Compress and encrypt a folder

#### Usage

compressAndEncryptFolder(sourceFolder, targetFileName, publicKeyFileName)

#### Arguments

sourceFolder Name of the folder that must be encrypted. targetFileName Name of the file that will hold the encrypted data. publicKeyFileName Name of the file where the public key is stored.

#### Details

Compresses all files in a folder and its subfolders, and encrypts using the provided public key.

#### Examples

```
## Not run:
generateKeyPair("public.key", "private.key")
# Create a folder with some data
dir.create("test")
data <- data.frame(x = runif(1000), y = 1:1000)
saveRDS(data, "test/data1.rds")
saveRDS(data, "test/data2.rds")
compressAndEncryptFolder("test", "data.zip.enc", "public.key")
decryptAndDecompressFolder("data.zip.enc", "test2", "private.key")
```
## End(Not run)

<span id="page-2-0"></span>compressFolder *Compress a folder*

#### Description

Compress a folder

#### Usage

compressFolder(sourceFolder, targetFileName)

#### Arguments

sourceFolder Name of the folder that must be compressed. targetFileName Name of the file that will hold the compressed data.

#### Details

Compresses all files in a folder and its subfolders, and stores it in a single zip file.

#### Examples

```
## Not run:
# Create a folder with some data
dir.create("test")
data <- data.frame(x = runif(1000), y = 1:1000)
saveRDS(data, "test/data1.rds")
saveRDS(data, "test/data2.rds")
compressFolder("test", "data.zip")
decompressFolder("data.zip", "test2")
```

```
## End(Not run)
```
decompressFolder *Decompress a folder*

#### Description

Decompress a folder

#### Usage

decompressFolder(sourceFileName, targetFolder)

#### Arguments

sourceFileName Name of the file that must be decompressed. targetFolder Name of the folder that will hold the extracted data.

#### Details

Extracts all compressed files to a folder.

#### Examples

```
## Not run:
# Create a folder with some data
dir.create("test")
data <- data.frame(x = runif(1000), y = 1:1000)
saveRDS(data, "test/data1.rds")
saveRDS(data, "test/data2.rds")
compressFolder("test", "data.zip")
decompressFolder("data.zip", "test2")
```
## End(Not run)

decryptAndDecompressFolder

*Decrypt and decompress a folder*

#### Description

Decrypt and decompress a folder

#### Usage

decryptAndDecompressFolder(sourceFileName, targetFolder, privateKeyFileName)

#### Arguments

sourceFileName Name of the file that must be decrypted. targetFolder Name of the folder that will hold the unencrypted data. privateKeyFileName Name of the file where the private key is stored.

#### Details

Decrypts the data using the provided private key and extracts all files to a folder.

#### Examples

```
## Not run:
generateKeyPair("public.key", "private.key")
# Create a folder with some data
dir.create("test")
data <- data.frame(x = runif(1000), y = 1:1000)
saveRDS(data, "test/data1.rds")
saveRDS(data, "test/data2.rds")
```
<span id="page-3-0"></span>

#### <span id="page-4-0"></span>decryptFile 5

```
compressAndEncryptFolder("test", "data.zip.enc", "public.key")
decryptAndDecompressFolder("data.zip.enc", "test2", "private.key")
```
## End(Not run)

decryptFile *Decrypt a data file*

#### Description

Decrypt a data file

#### Usage

```
decryptFile(sourceFileName, targetFileName, privateKeyFileName)
```
#### Arguments

sourceFileName Name of the file that must be decrypted.

targetFileName Name of the file that will hold the unencrypted data. privateKeyFileName

Name of the file where the private key is stored.

#### Details

Decrypts the data using the provided private key.

#### Examples

```
## Not run:
generateKeyPair("public.key", "private.key")
data <- data.frame(x = runif(1000), y = 1:1000)
saveRDS(data, "data.rds")
encryptFile("data.rds", "data.rds.enc", "public.key")
decryptFile("data.rds.enc", "data2.rds", "private.key")
```
## End(Not run)

encryptFile *Encrypt a data file*

#### Description

Encrypt a data file

#### Usage

```
encryptFile(sourceFileName, targetFileName, publicKeyFileName)
```
#### Arguments

sourceFileName Name of the file that must be encrypted. targetFileName Name of the file that will hold the encrypted data. publicKeyFileName

Name of the file where the public key is stored.

#### Details

Encrypts the data using the provided public key.

#### Examples

```
## Not run:
generateKeyPair("public.key", "private.key")
data <- data.frame(x = runif(1000), y = 1:1000)
saveRDS(data, "data.rds")
encryptFile("data.rds", "data.rds.enc", "public.key")
```
## End(Not run)

generateKeyPair *Create a public-private key pair*

#### Description

Create a public-private key pair

#### Usage

generateKeyPair(publicKeyFileName, privateKeyFileName)

#### Arguments

publicKeyFileName

Name of the file where the public key should be stored.

privateKeyFileName

Name of the file where the private key should be stored.

#### Details

Creates an RSA 4096-bit public-private key pair. The public key can be used to encrypt data, and only with the private key can the data be decrypted.

#### Examples

```
## Not run:
generateKeyPair("public.key", "private.key")
```
## End(Not run)

<span id="page-5-0"></span>

<span id="page-6-0"></span>

Change the current working director

#### Usage

sftpCd(sftpConnection, remoteFolder)

#### Arguments

sftpConnection An SftpConnection object as created by the [sftpConnect](#page-6-1) function. remoteFolder The folder on the server to change to.

<span id="page-6-1"></span>sftpConnect *Connect to the OHDSI SFTP server*

#### Description

Connect to the OHDSI SFTP server

#### Usage

sftpConnect(privateKeyFileName, userName)

#### Arguments

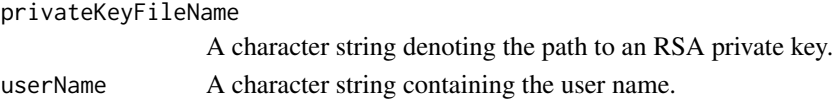

#### Value

An SftpConnection object

<span id="page-6-2"></span>sftpDisconnect *Disconnect from the OHDSI SFTP server.*

#### Description

Disconnect from the OHDSI SFTP server.

#### Usage

sftpDisconnect(sftpConnection)

#### Arguments

sftpConnection An SftpConnection object as created by the [sftpConnect](#page-6-1) function.

<span id="page-7-0"></span>

Get one or more files from the SFTP server

#### Usage

```
sftpGetFiles(
  sftpConnection,
  remoteFileNames,
  localFolder = getwd(),
  localFileNames = file.path(localFolder, remoteFileNames)
\lambda
```
#### Arguments

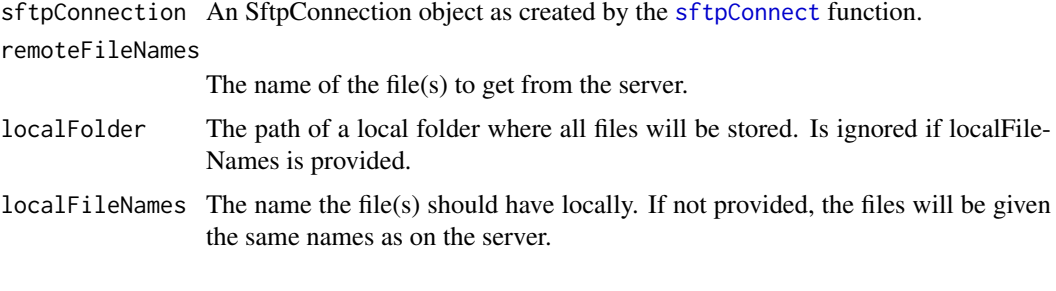

#### sftpLs *List the files in folder on the server.*

#### Description

List the files in folder on the server.

#### Usage

```
sftpLs(sftpConnection, remoteFolder = "./")
```
#### Arguments

sftpConnection An SftpConnection object as created by the [sftpConnect](#page-6-1) function. remoteFolder The folder on the server. Defaults to the current folder.

#### Value

A data frame with two columns: the file names, and the file types (directory, link, or file).

<span id="page-8-0"></span>

Make a directory

#### Usage

sftpMkdir(sftpConnection, remoteFolder)

#### Arguments

sftpConnection An SftpConnection object as created by the [sftpConnect](#page-6-1) function.

remoteFolder The folder on the server to create.

<span id="page-8-1"></span>sftpPutFile *Put a file on the SFTP server*

#### Description

Put a file on the SFTP server

#### Usage

```
sftpPutFile(
  sftpConnection,
  localFileName,
  remoteFileName = basename(localFileName)
\lambda
```
#### Arguments

sftpConnection An SftpConnection object as created by the [sftpConnect](#page-6-1) function. localFileName The path to the local file to upload. remoteFileName The name the file should have on the server.

<span id="page-9-0"></span>

Rename a file or folder

#### Usage

sftpRename(sftpConnection, oldRemoteFilename, newRemoteFilename)

#### Arguments

sftpConnection An SftpConnection object as created by the [sftpConnect](#page-6-1) function. oldRemoteFilename

The file on the server to rename.

newRemoteFilename

The new file name.

sftpRm *Remove one or more files*

#### Description

Remove one or more files

#### Usage

sftpRm(sftpConnection, remoteFiles)

#### Arguments

sftpConnection An SftpConnection object as created by the [sftpConnect](#page-6-1) function. remoteFiles The file(s) on the server to remove.

sftpRmdir *Remove a directory*

#### Description

Remove a directory

#### Usage

sftpRmdir(sftpConnection, remoteFolder)

#### Arguments

sftpConnection An SftpConnection object as created by the [sftpConnect](#page-6-1) function. remoteFolder The folder on the server to remove.

<span id="page-10-0"></span>sftpUploadFile *Upload a single file to the OHDSI SFTP server*

#### Description

This function combines calls to the [sftpConnect](#page-6-1), [sftpPutFile](#page-8-1), and [sftpDisconnect](#page-6-2) functions. A random string will be prefixed to the file name to prevent overwriting existing files on the server.

#### Usage

```
sftpUploadFile(privateKeyFileName, userName, remoteFolder = ".", fileName)
```
#### Arguments

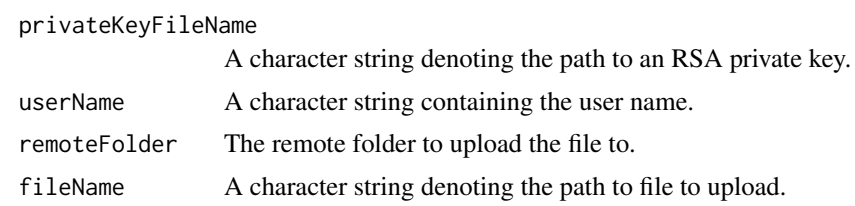

sftPwd *Get the present working directory*

#### Description

Get the present working directory

#### Usage

```
sftPwd(sftpConnection)
```
#### Arguments

sftpConnection An SftpConnection object as created by the [sftpConnect](#page-6-1) function.

#### Value

A character string representing the current remote folder name.

# <span id="page-11-0"></span>Index

compressAndEncryptFolder, [2](#page-1-0) compressFolder, [3](#page-2-0)

decompressFolder, [3](#page-2-0) decryptAndDecompressFolder, [4](#page-3-0) decryptFile, [5](#page-4-0)

encryptFile, [5](#page-4-0)

generateKeyPair, [6](#page-5-0)

```
sftpCd, 7
sftpConnect, 7, 7, 8–11
sftpDisconnect, 7, 11
sftpGetFiles, 8
sftpLs, 8
sftpMkdir, 9
sftpPutFile, 9, 11
sftpRename, 10
sftpRm, 10
sftpRmdir, 10
sftpUploadFile, 11
sftPwd, 11
```